### МИНОБРНАУКИ РОССИИ ФГБОУ ВО «БАШКИРСКИЙ ГОСУДАРСТВЕННЫЙ УНИВЕРСИТЕТ» ИНСТИТУТ ИСТОРИИ И ГОСУДАРСТВЕННОГО УПРАВЛЕНИЯ

Актуализировано: на заседании кафедры информационных технологий и компьютерной математики протокол № 10 от 20 июня 2018 г.

Согласовано: Председатель УМК ИИГУ

Р.А. Гильмутдинова

Зав. кафедрой *ФЕ /и -* А.М. Болотнов

# **РАБОЧАЯ ПРОГРАММА ДИСЦИПЛИНЫ (МОДУЛЯ)**

## дисциплина **Информатика**

Базовая

## **ПРОГРАММА БАКАЛАВРИАТА**

Направление подготовки: 46.03.01 История

### Направленность (профиль) подготовки: История Республики Башкортостан, археология и этнология

Квалификация бакалавр

Разработчик (составитель): доцент кафедры информационных технологий и компьютерной математики, к.ф.-м.н. \_\_\_\_\_\_\_\_\_\_\_\_\_\_\_ Гарифуллина С.Р.

Для приема: 2016 г.

Уфа - 2018 г.

Составитель: С.Р. Гарифуллина, к.ф.-м.н., доцент кафедры информационных технологий и компьютерной математики.

Рабочая программа дисциплины актуализирована на заседании кафедры информационных технологий и компьютерной математики, протокол № 10 от «20» июня 2018 г.

Дополнения и изменения, внесенные в рабочую программу дисциплины, утверждены на заседании кафедры, протокол №  $\qquad$  от  $\qquad$  2019 г.

Заведующий кафедрой \_\_\_\_\_\_\_\_\_\_\_\_\_\_\_\_\_\_\_\_\_\_\_\_\_\_\_\_\_\_\_\_\_\_\_\_\_\_\_\_\_\_\_

Дополнения и изменения, внесенные в рабочую программу дисциплины, утверждены на заседании кафедры, протокол №\_\_\_\_\_ от \_\_\_\_\_\_\_\_\_\_\_\_ 2020 г.

Заведующий кафедрой \_\_\_\_\_\_\_\_\_\_\_\_\_\_\_\_\_\_\_\_\_\_\_\_\_\_\_\_\_\_\_\_\_\_\_\_\_\_\_\_\_\_\_

Дополнения и изменения, внесенные в рабочую программу дисциплины, утверждены на заседании кафедры, протокол  $N_2$  от  $2021$  г.

Заведующий кафедрой **меняти и политически** 

Дополнения и изменения, внесенные в рабочую программу дисциплины, утверждены на заседании кафедры, протокол  $N_2$  от \_\_\_\_\_\_\_\_\_\_\_\_\_\_ 2022 г.

Заведующий кафедрой **метализмических** 

# **Список документов и материалов**

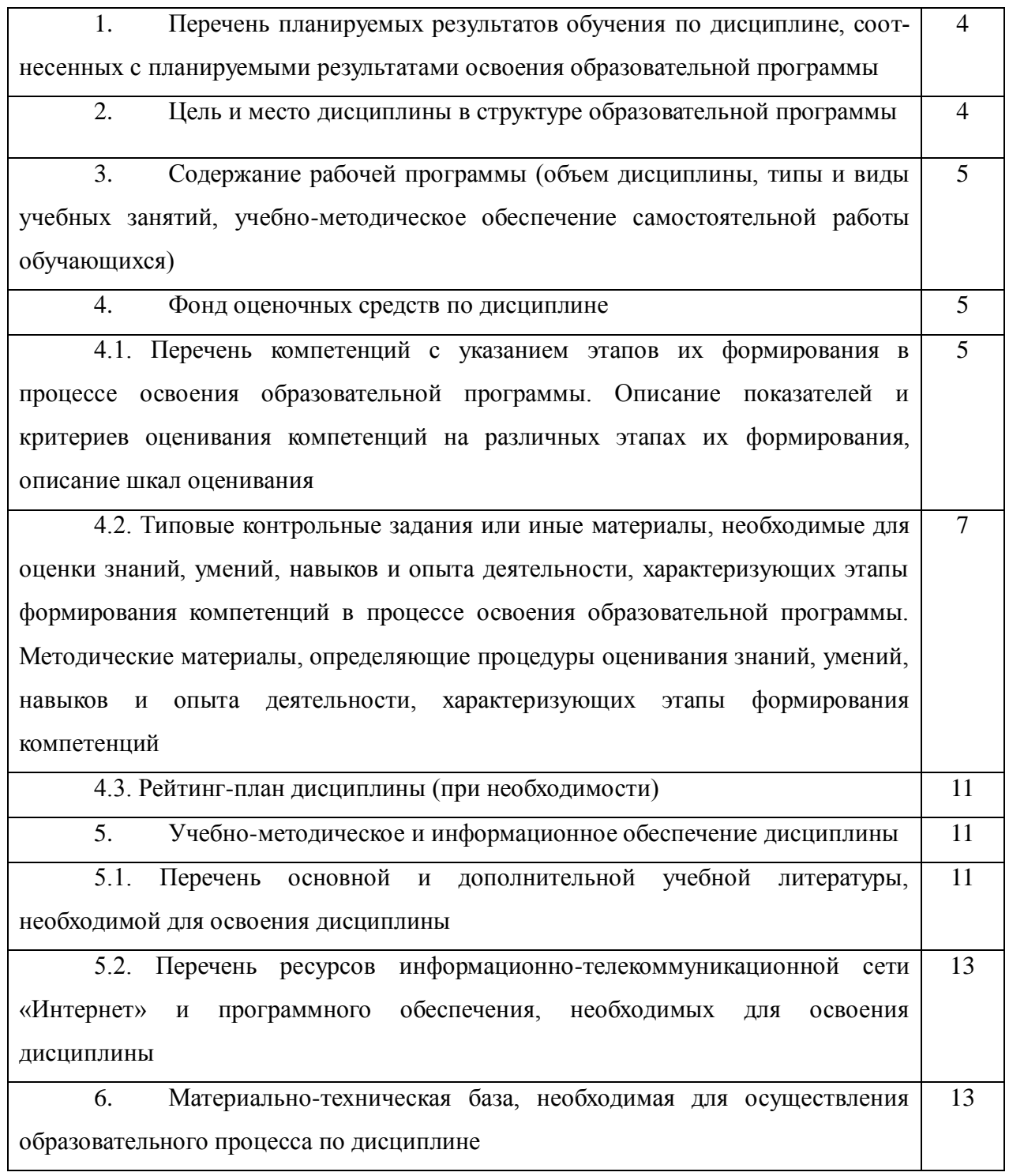

### **1. ПЕРЕЧЕНЬ ПЛАНИРУЕМЫХ РЕЗУЛЬТАТОВ ОБУЧЕНИЯ ДИСЦИПЛИНЕ, СООТНЕСЁННЫХ С ПЛАНИРУЕМЫМИ РЕЗУЛЬТАТАМИ ОБРАЗОВАТЕЛЬНОЙ ПРОГРАММЫ**

В результате освоения образовательной программы обучающийся должен овладеть следующими результатами обучения по дисциплине:

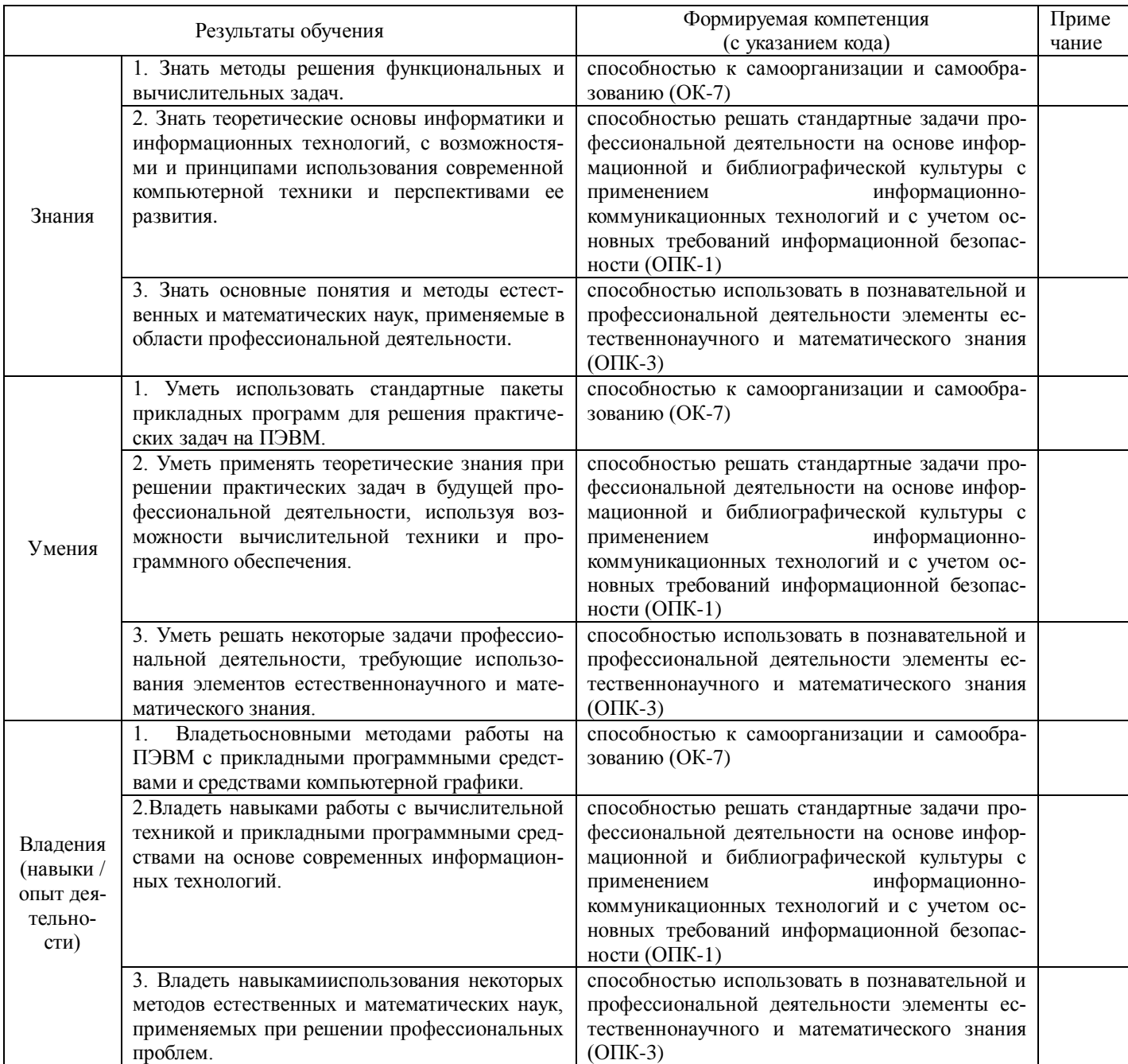

### **2. ЦЕЛЬ И МЕСТО ДИСЦИПЛИНЫ В СТРУКТУРЕ ОБРАЗОВАТЕЛЬНОЙ ПРОГРАММЫ**

Дисциплина «Информатика» относится к базовой части: цикл Б1.Б.06.

Дисциплина изучается на 1 курсе во 2 семестре.

Целью учебной дисциплины «Информатика» является формирование у студентов комплексного представления о информационных технологиях, формирование систематизированных знаний об основных закономерностях, алгоритмизация навыков получения, анализа и синтеза информации в профессиональной деятельности, знакомство с принципами работы компьютера.

Изучение дисциплины базируется на знаниях, умениях и навыках, сформированных в результате освоения студентами предшествующих дисциплин образовательной программы по направлению подготовки 46.03.01 «История»: «Иностранный язык».

Освоение дисциплины «Информатика» служит основой для изучения таких дисциплин, как «Математические методы в исторических исследованиях», «Историческая информатика», «Интернет-эвристика для историков».

Полученные знания, навыки и умения используются при прохождении преддипломной практики и в ходе написания выпускной квалификационной работы.

### **3. СОДЕРЖАНИЕ РАБОЧЕЙ ПРОГРАММЫ**

(ОБЪЕМ ДИСЦИПЛИНЫ, ТИПЫ И ВИДЫ УЧЕБНЫХ ЗАНЯТИЙ, УЧЕБНО-МЕТОДИЧЕСКОЕ ОБЕСПЕ-ЧЕНИЕ САМОСТОЯТЕЛЬНОЙ РАБОТЫ ОБУЧАЮЩИХСЯ)

Содержание рабочей программы представлено в Приложении 1

### **4. ФОНД ОЦЕНОЧНЫХ СРЕДСТВ ПО ДИСЦИПЛИНЕ 4.1. ПЕРЕЧЕНЬ КОМПЕТЕНЦИЙ С УКАЗАНИЕМ ЭТАПОВ ИХ ФОРМИРОВАНИЯ В ПРОЦЕССЕ ОСВОЕНИЯ ОБРАЗОВАТЕЛЬНОЙ ПРОГРАММЫ. ОПИСАНИЕ ПОКАЗАТЕЛЕЙ И КРИТЕРИЕВ ОЦЕНИВАНИЯ КОМПЕТЕНЦИЙ НА РАЗЛИЧНЫХ ЭТАПАХ ИХ ФОРМИРОВАНИЯ, ОПИСАНИЕ ШКАЛ ОЦЕНИВАНИЯ**

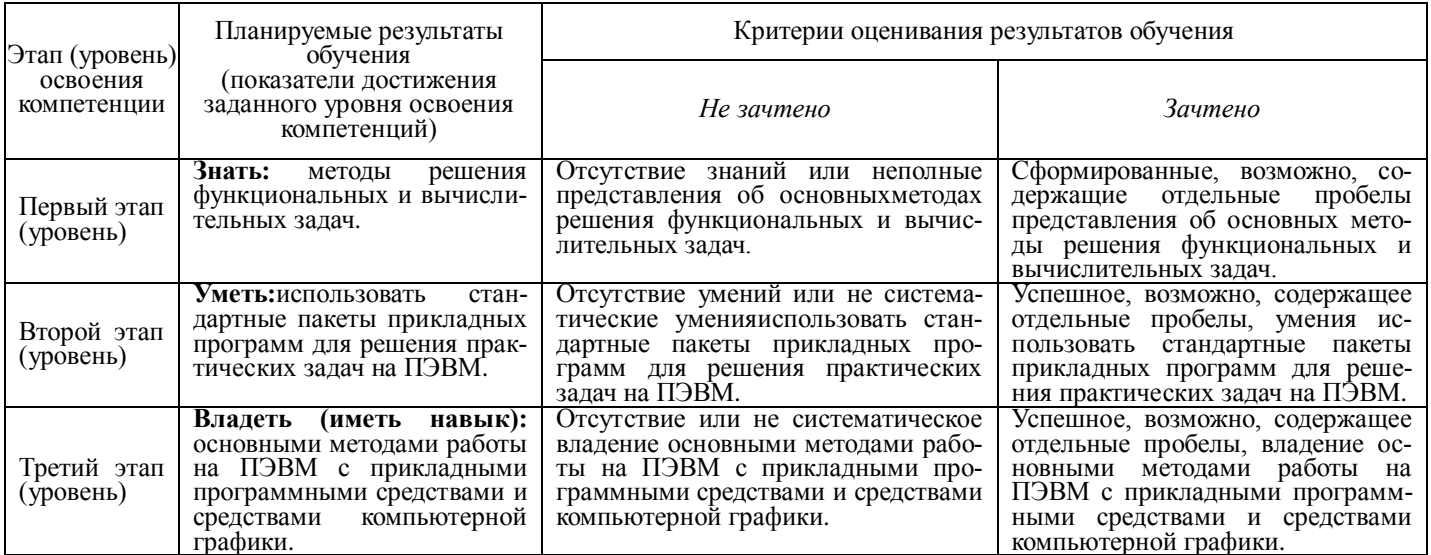

ОК-7 – способностью к самоорганизации и самообразованию.

ОПК-1 – способностью решать стандартные задачи профессиональной деятельности на основе информационной и библиографической культуры с применением информационнокоммуникационных технологий и с учетом основных требований информационной безопасности.

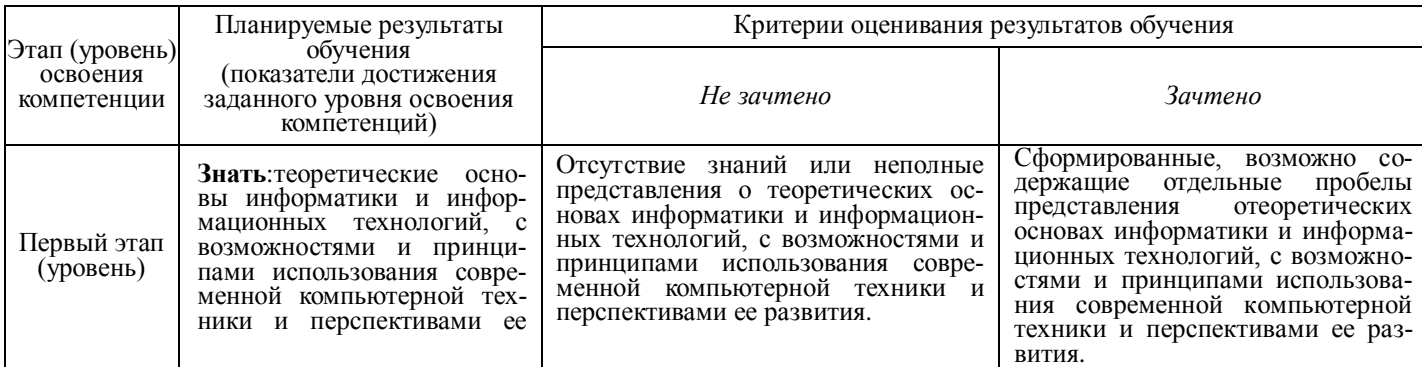

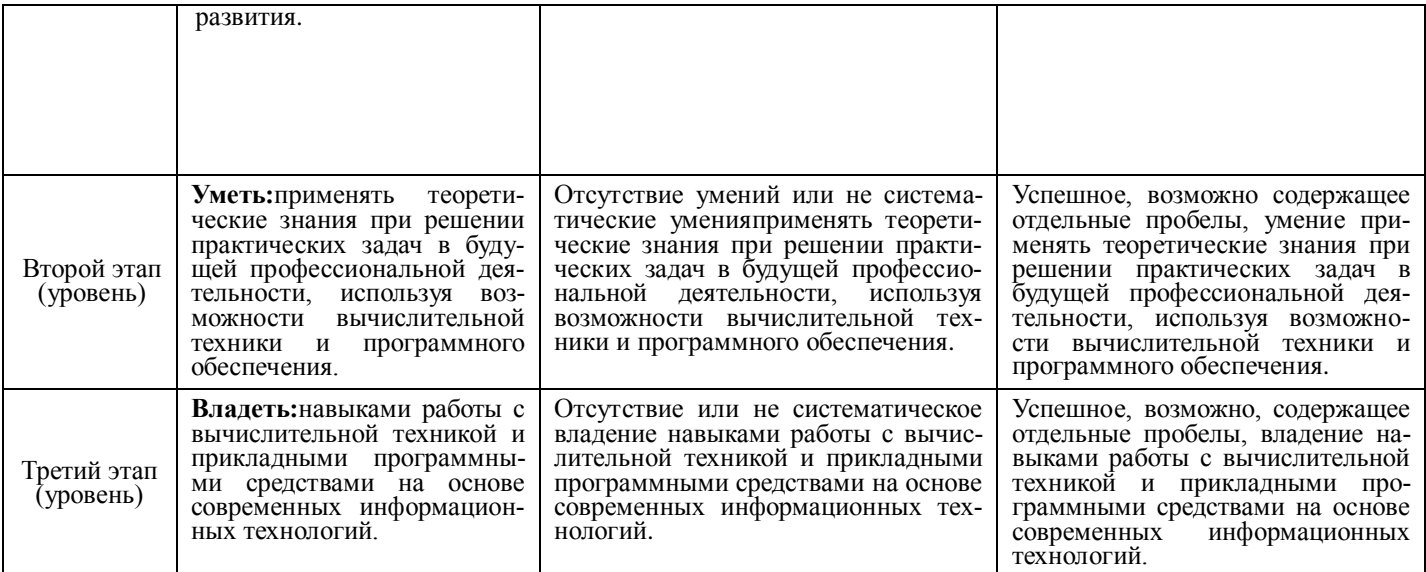

### ОПК - 3 - способностью использовать в познавательной и профессиональной деятельности элементы естественнонаучного и математического знания.

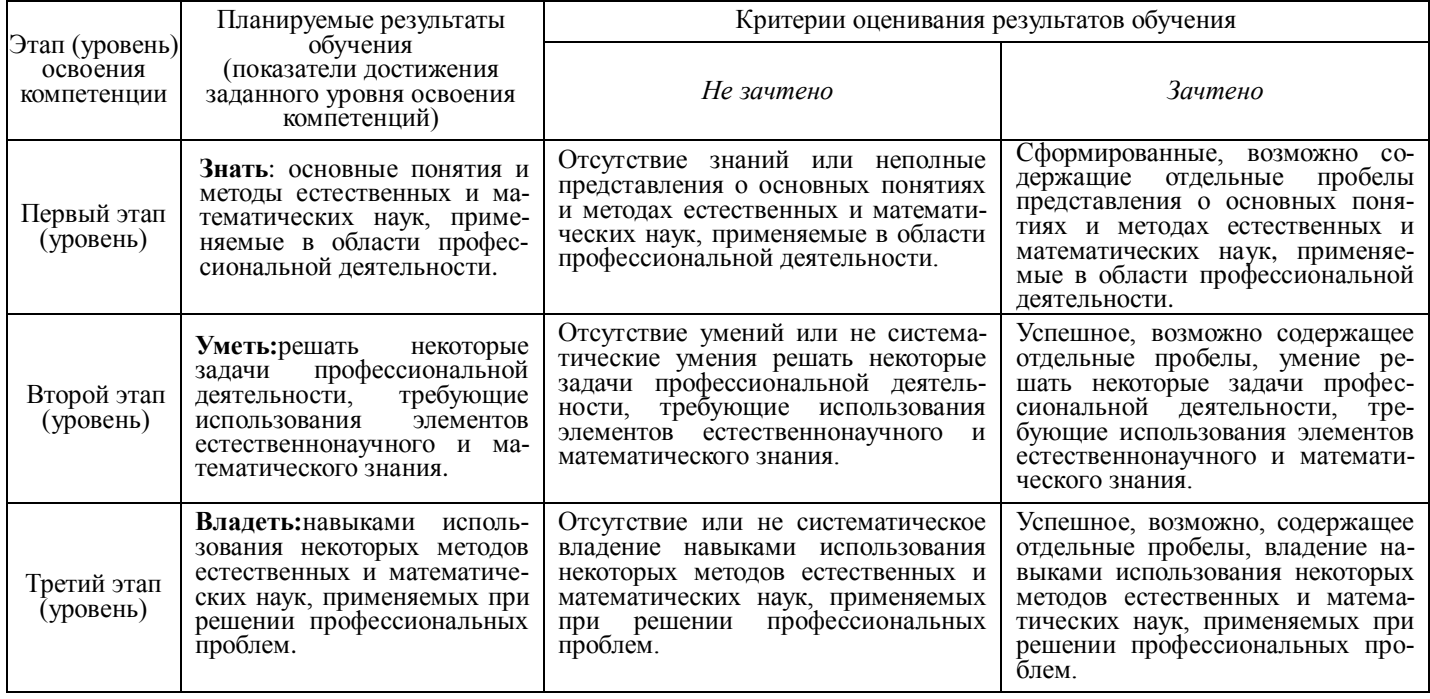

Критериями оценивания являются баллы, которые выставляются преподавателем за виды деятельности (оценочные средства) по итогам изучения модулей (разделов дисциплины), перечисленных в рейтинг-плане дисциплины (для зачета: текущий контроль - максимум 50 баллов; рубежный контроль - максимум 50 баллов, поощрительные баллы - максимум 10).

Шкалы оценивания:

лля зачета:

зачтено - от 60 до 110 рейтинговых баллов (включая 10 поощрительных баллов), не зачтено - от 0 до 59 рейтинговых баллов).

### **4.2. ТИПОВЫЕ КОНТРОЛЬНЫЕ ЗАДАНИЯ ИЛИ ИНЫЕ МАТЕРИАЛЫ, НЕОБХОДИМЫЕ ДЛЯ ОЦЕНКИ ЗНАНИЙ, УМЕНИЙ, НАВЫКОВ И ОПЫТА ДЕЯТЕЛЬНОСТИ, ХАРАКТЕРИЗУЮЩИХ ЭТАПЫ ФОРМИРОВАНИЯ КОМПЕТЕНЦИЙ В ПРОЦЕССЕ ОСВОЕНИЯ ОБРАЗОВАТЕЛЬНОЙ ПРОГРАММЫ. МЕТОДИЧЕСКИЕ МАТЕРИАЛЫ, ОПРЕДЕЛЯЮЩИЕ ПРОЦЕДУРЫ ОЦЕНИВАНИЯ ЗНАНИЙ, УМЕНИЙ, НАВЫКОВ И ОПЫТА ДЕЯТЕЛЬНОСТИ, ХАРАКТЕРИЗУЮЩИХ ЭТАПЫ ФОРМИРОВАНИЯ КОМПЕТЕНЦИЙ**

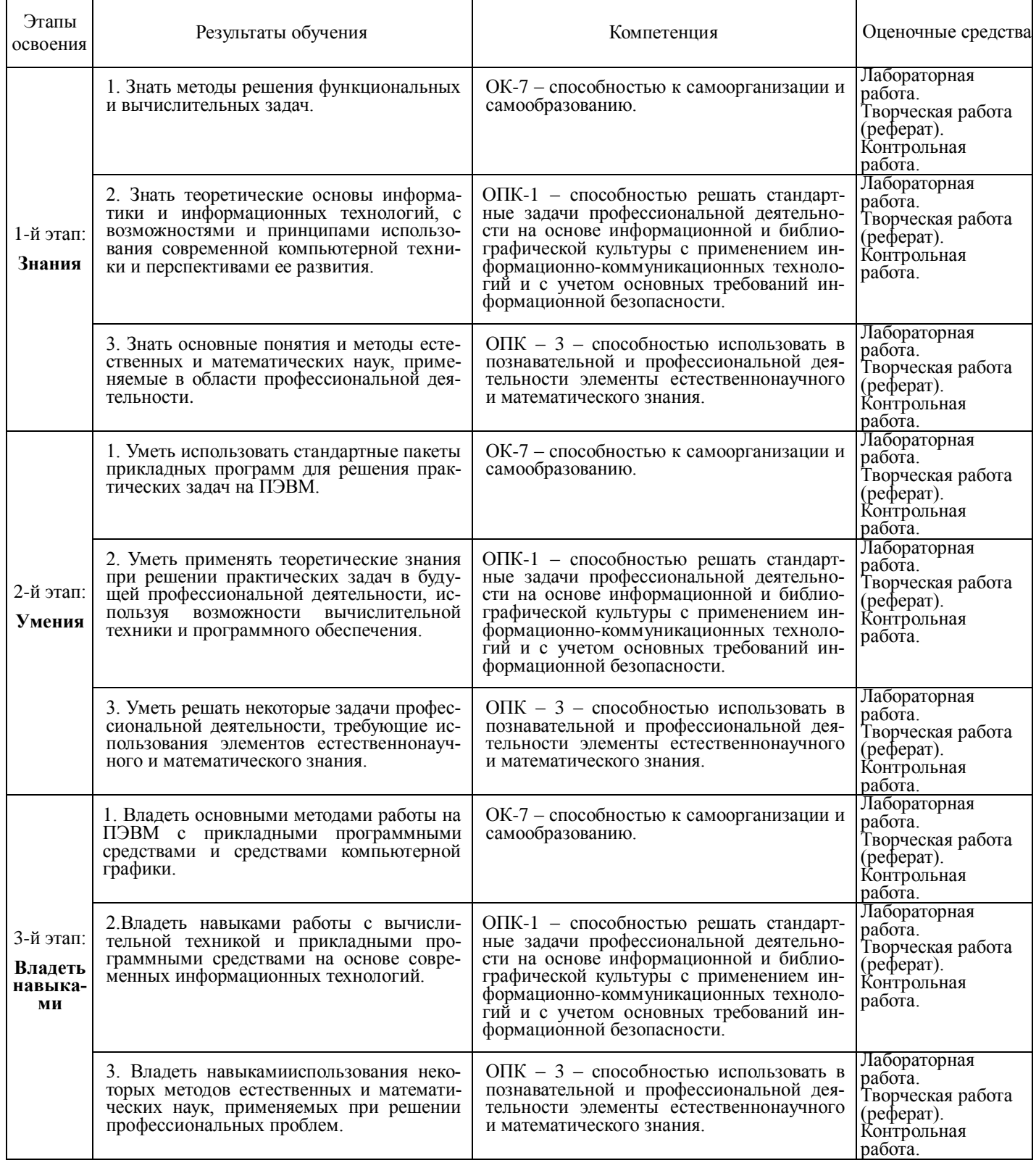

### **ЛАБОРАТОРНАЯ РАБОТА**

Лабораторная работа проводится в ходе и после изучения новой темы с целью выяснения наиболее сложных вопросов, степени усвоения информации и набора баллов в ходе текущего контроля. Проводится в письменной форме.

### Типовые материалы для лабораторной работы:

### Лабораторная работа № 1.

1. Создание документа. Создайте новый документ. Сохраните его в вашей рабочей папке под именем Task2\_1.doc. Введите без изменений учебный текст (из Википедиа):

Для борьбы с последствиями Смуты был созван [Земский собор 1613 года,](https://ru.wikipedia.org/wiki/%D0%97%D0%B5%D0%BC%D1%81%D0%BA%D0%B8%D0%B9_%D1%81%D0%BE%D0%B1%D0%BE%D1%80_1613_%D0%B3%D0%BE%D0%B4%D0%B0) на котором на царство был призван [Михаил Романов](https://ru.wikipedia.org/wiki/%D0%9C%D0%B8%D1%85%D0%B0%D0%B8%D0%BB_%D0%A4%D1%91%D0%B4%D0%BE%D1%80%D0%BE%D0%B2%D0%B8%D1%87) — первый из династии Романовых, который через свою родственницу Анастасию Романову (первую жену Ивана Грозного) являлся ближайшим родственником [угасшей династии Рюриковичей.](https://ru.wikipedia.org/wiki/%D0%A0%D1%8E%D1%80%D0%B8%D0%BA%D0%BE%D0%B2%D0%B8%D1%87%D0%B8) Также он был «выгодным царем» для бояр, поскольку юноша, изначально не желавший нести бремя власти, мог легко стать игрушкой в руках бояр, которые в итоге фактически и правили. Все изменилось после обмена пленными после Смуты — в июне 1619 года вернулся отец юного царя (будущий Патриарх Филарет), с которым Михаил всегда советовался в государственных делах. Между тем борьба с мятежниками из числа казаков и польскими интервентами не закончилась. Немало беспокойств России причинил [рейд Лисовского в 1615 году](https://ru.wikipedia.org/wiki/%D0%A0%D0%B5%D0%B9%D0%B4_%D0%9B%D0%B8%D1%81%D0%BE%D0%B2%D1%81%D0%BA%D0%BE%D0%B3%D0%BE_(1615)) и [поход Влади](https://ru.wikipedia.org/wiki/%D0%9C%D0%BE%D1%81%D0%BA%D0%BE%D0%B2%D1%81%D0%BA%D0%B8%D0%B9_%D0%BF%D0%BE%D1%85%D0%BE%D0%B4_%D0%92%D0%BB%D0%B0%D0%B4%D0%B8%D1%81%D0%BB%D0%B0%D0%B2%D0%B0_IV)[слава в 1618 году.](https://ru.wikipedia.org/wiki/%D0%9C%D0%BE%D1%81%D0%BA%D0%BE%D0%B2%D1%81%D0%BA%D0%B8%D0%B9_%D0%BF%D0%BE%D1%85%D0%BE%D0%B4_%D0%92%D0%BB%D0%B0%D0%B4%D0%B8%D1%81%D0%BB%D0%B0%D0%B2%D0%B0_IV) Ценой территориальных уступок (временно был утрачен [Смоленск](https://ru.wikipedia.org/wiki/%D0%A1%D0%BC%D0%BE%D0%BB%D0%B5%D0%BD%D1%81%D0%BA) и [северская](https://ru.wikipedia.org/wiki/%D0%A1%D0%B5%D0%B2%D0%B5%D1%80%D1%81%D0%BA%D0%B0%D1%8F_%D0%B7%D0%B5%D0%BC%D0%BB%D1%8F)  [земля\)](https://ru.wikipedia.org/wiki/%D0%A1%D0%B5%D0%B2%D0%B5%D1%80%D1%81%D0%BA%D0%B0%D1%8F_%D0%B7%D0%B5%D0%BC%D0%BB%D1%8F) была сохранена независимость России [\(Деулинское перемирие\)](https://ru.wikipedia.org/wiki/%D0%94%D0%B5%D1%83%D0%BB%D0%B8%D0%BD%D1%81%D0%BA%D0%BE%D0%B5_%D0%BF%D0%B5%D1%80%D0%B5%D0%BC%D0%B8%D1%80%D0%B8%D0%B5). В 1632 году началась [Смоленская война,](https://ru.wikipedia.org/wiki/%D0%A1%D0%BC%D0%BE%D0%BB%D0%B5%D0%BD%D1%81%D0%BA%D0%B0%D1%8F_%D0%B2%D0%BE%D0%B9%D0%BD%D0%B0) целью которого было вернуть утраченные земли в ходе [Русско-польской вой](https://ru.wikipedia.org/wiki/%D0%A0%D1%83%D1%81%D1%81%D0%BA%D0%BE-%D0%BF%D0%BE%D0%BB%D1%8C%D1%81%D0%BA%D0%B0%D1%8F_%D0%B2%D0%BE%D0%B9%D0%BD%D0%B0_(1609%E2%80%941618))[ны \(1609—1618\).](https://ru.wikipedia.org/wiki/%D0%A0%D1%83%D1%81%D1%81%D0%BA%D0%BE-%D0%BF%D0%BE%D0%BB%D1%8C%D1%81%D0%BA%D0%B0%D1%8F_%D0%B2%D0%BE%D0%B9%D0%BD%D0%B0_(1609%E2%80%941618)) Закончилось отказом короля [Владислава IV](https://ru.wikipedia.org/wiki/%D0%92%D0%BB%D0%B0%D0%B4%D0%B8%D1%81%D0%BB%D0%B0%D0%B2_IV) от претензий на русский престол и взятием города [Серпейск](https://ru.wikipedia.org/wiki/%D0%A1%D0%B5%D1%80%D0%BF%D0%B5%D0%B9%D1%81%D0%BA) [\(Поляновский мир\)](https://ru.wikipedia.org/wiki/%D0%9F%D0%BE%D0%BB%D1%8F%D0%BD%D0%BE%D0%B2%D1%81%D0%BA%D0%B8%D0%B9_%D0%BC%D0%B8%D1%80).Вместе с тем, продолжается начатое ещѐ при Иване Грозном [освоение Сибири:](https://ru.wikipedia.org/wiki/%D0%9E%D1%81%D0%B2%D0%BE%D0%B5%D0%BD%D0%B8%D0%B5_%D0%A1%D0%B8%D0%B1%D0%B8%D1%80%D0%B8) заложены города [Красноярск](https://ru.wikipedia.org/wiki/%D0%9A%D1%80%D0%B0%D1%81%D0%BD%D0%BE%D1%8F%D1%80%D1%81%D0%BA) (1628), [Якутск](https://ru.wikipedia.org/wiki/%D0%AF%D0%BA%D1%83%D1%82%D1%81%D0%BA) (1632), [Чита](https://ru.wikipedia.org/wiki/%D0%A7%D0%B8%D1%82%D0%B0) (1653). В 1648 казак Семён Дежнёв по морю огибает Чукотку и открывает [пролив, позже названный Беринговым.](https://ru.wikipedia.org/wiki/%D0%91%D0%B5%D1%80%D0%B8%D0%BD%D0%B3%D0%BE%D0%B2_%D0%BF%D1%80%D0%BE%D0%BB%D0%B8%D0%B2) Освоение Сибири осуществляли казаки, землепроходцы и промышленники. В честь одного из них — [Хабарова](https://ru.wikipedia.org/wiki/%D0%95%D1%80%D0%BE%D1%84%D0%B5%D0%B9_%D0%A5%D0%B0%D0%B1%D0%B0%D1%80%D0%BE%D0%B2) — назвали [город](https://ru.wikipedia.org/wiki/%D0%A5%D0%B0%D0%B1%D0%B0%D1%80%D0%BE%D0%B2%D1%81%D0%BA) и [обширный край](https://ru.wikipedia.org/wiki/%D0%A5%D0%B0%D0%B1%D0%B0%D1%80%D0%BE%D0%B2%D1%81%D0%BA%D0%B8%D0%B9_%D0%BA%D1%80%D0%B0%D0%B9) на Дальнем Востоке. Русская колонизация практически не встречала сопротивления. Местное население принуждалось к выплате пушного налога [\(ясак\)](https://ru.wikipedia.org/wiki/%D0%AF%D1%81%D0%B0%D0%BA) в обмен на защиту казаков от набегов других племен. Единственным препятствием при освоении Дальнего Востока стал [Китай,](https://ru.wikipedia.org/wiki/%D0%9A%D0%B8%D1%82%D0%B0%D0%B9) с которым уже в 1689 году был заключѐн [Нерчинский договор.](https://ru.wikipedia.org/wiki/%D0%9D%D0%B5%D1%80%D1%87%D0%B8%D0%BD%D1%81%D0%BA%D0%B8%D0%B9_%D0%B4%D0%BE%D0%B3%D0%BE%D0%B2%D0%BE%D1%80)

[Соборным уложением 1649 года](https://ru.wikipedia.org/wiki/%D0%A1%D0%BE%D0%B1%D0%BE%D1%80%D0%BD%D0%BE%D0%B5_%D1%83%D0%BB%D0%BE%D0%B6%D0%B5%D0%BD%D0%B8%D0%B5_1649_%D0%B3%D0%BE%D0%B4%D0%B0) было закреплено [крепостное право.](https://ru.wikipedia.org/wiki/%D0%9A%D1%80%D0%B5%D0%BF%D0%BE%D1%81%D1%82%D0%BD%D0%BE%D0%B5_%D0%BF%D1%80%D0%B0%D0%B2%D0%BE)В 1654 году казаки [Богдана](https://ru.wikipedia.org/wiki/%D0%91%D0%BE%D0%B3%D0%B4%D0%B0%D0%BD_%D0%A5%D0%BC%D0%B5%D0%BB%D1%8C%D0%BD%D0%B8%D1%86%D0%BA%D0%B8%D0%B9)  [Хмельницкого,](https://ru.wikipedia.org/wiki/%D0%91%D0%BE%D0%B3%D0%B4%D0%B0%D0%BD_%D0%A5%D0%BC%D0%B5%D0%BB%D1%8C%D0%BD%D0%B8%D1%86%D0%BA%D0%B8%D0%B9) поднявшие восстание против Польши, присягнули на верность [московскому царю](https://ru.wikipedia.org/wiki/%D0%90%D0%BB%D0%B5%D0%BA%D1%81%D0%B5%D0%B9_%D0%9C%D0%B8%D1%85%D0%B0%D0%B9%D0%BB%D0%BE%D0%B2%D0%B8%D1%87_%D0%A0%D0%BE%D0%BC%D0%B0%D0%BD%D0%BE%D0%B2)  [Алексею.](https://ru.wikipedia.org/wiki/%D0%90%D0%BB%D0%B5%D0%BA%D1%81%D0%B5%D0%B9_%D0%9C%D0%B8%D1%85%D0%B0%D0%B9%D0%BB%D0%BE%D0%B2%D0%B8%D1%87_%D0%A0%D0%BE%D0%BC%D0%B0%D0%BD%D0%BE%D0%B2) Этот акт привѐл к [русско-польской войне,](https://ru.wikipedia.org/wiki/%D0%A0%D1%83%D1%81%D1%81%D0%BA%D0%BE-%D0%BF%D0%BE%D0%BB%D1%8C%D1%81%D0%BA%D0%B0%D1%8F_%D0%B2%D0%BE%D0%B9%D0%BD%D0%B0_(1654%E2%80%941667)) в результате которой Киев, [Смоленск](https://ru.wikipedia.org/wiki/%D0%A1%D0%BC%D0%BE%D0%BB%D0%B5%D0%BD%D1%81%D0%BA) и значительная часть Приднепровья попадает под власть Москвы.

[Церковная реформа патриарха Никона](https://ru.wikipedia.org/wiki/%D0%A6%D0%B5%D1%80%D0%BA%D0%BE%D0%B2%D0%BD%D0%B0%D1%8F_%D1%80%D0%B5%D1%84%D0%BE%D1%80%D0%BC%D0%B0_%D0%BF%D0%B0%D1%82%D1%80%D0%B8%D0%B0%D1%80%D1%85%D0%B0_%D0%9D%D0%B8%D0%BA%D0%BE%D0%BD%D0%B0) провоцирует раскол в 1656—1666 годах. [Ревнители стари](https://ru.wikipedia.org/wiki/%D0%A1%D1%82%D0%B0%D1%80%D0%BE%D0%BE%D0%B1%D1%80%D1%8F%D0%B4%D1%86%D1%8B)[ны](https://ru.wikipedia.org/wiki/%D0%A1%D1%82%D0%B0%D1%80%D0%BE%D0%BE%D0%B1%D1%80%D1%8F%D0%B4%D1%86%D1%8B) уходят в оппозицию, а в России усиливается вестернизация: появляются «полки нового строя» [\(рейтары\)](https://ru.wikipedia.org/wiki/%D0%A0%D0%B5%D0%B9%D1%82%D0%B0%D1%80%D1%8B), в высших слоях общества усиливается интерес к западной культуре (театр, портретная живопись). Элементы раскола и Смуты проявляются в [восстании Степана Разина](https://ru.wikipedia.org/wiki/%D0%92%D0%BE%D1%81%D1%81%D1%82%D0%B0%D0%BD%D0%B8%D0%B5_%D0%A1%D1%82%D0%B5%D0%BF%D0%B0%D0%BD%D0%B0_%D0%A0%D0%B0%D0%B7%D0%B8%D0%BD%D0%B0) (1670—1671)

- 2. Сохраните документ.
- 3. Сохраните документ под именем Task2\_2.doc.
- 4. Откройте документ Task2\_1.doc.

### 2. Абзацы. Выделение и перемещение текста

- 1. Разделите тест предыдущего упражнения на три абзаца. Первый пусть начинается со слова –«Для борьбы…». Второй - начинается словами "Вместе с тем …". А третий - "Церковная реформа патриарха…"
- 2. Поменяйте местами второй и третий абзацы, используя механизм вставки и копирования.
- 3. Сохраните результат работы.

3. Грамматика и орфография. Синонимы. Переносы.

- 1. Проверьте грамматику и орфографию в тексте упражнения 2.
- 2. Используя средства Word найдите в тексте слова "отец" и "заложены" и замените его на один из возможных синонимов.
- 3. Сохраните сделанные изменения.
- 4. Используйте для вашего документа механизм расстановки переносов. Если такой стиль вам нравиться больше сохраните файл под новым именем. В противном случае отмените режим расстановки переносов.

4.Элементы автотекста. Примечания.

- 1. Создайте элемент автотекста, содержащий сведений о вас, как авторе текста (имя, фамилия, курс, группа).
- 2. Используя средства автотекста подпишите текст упражнения 3.
- 3. Создайте примечание к слову "договор". Сохраните изменения.

#### 5. Форматирование документов. Сноски.

- 1. Для всего текста предыдущего упражнения выберите шрифт TimesNewRoman, размер - 14.
- 2. Для всех абзацев установите полуторный межстрочный интервал. Для первого абзаца установите выравнивание по центру, а для остальных по ширине. Для второго и третьего абзацев установите отступ первой строки - 1,27 см.
- 3. Установите следующие размеры полей для всех страниц текста: верхнее и нижнее 2,5 см, левое - 3 см, правое - 1,5 см.
- 4. Включите режим нумерации страниц. Сохраните все сделанные изменения.
- 5. В учебном тексте добавьте сноску к слову "крепостное право".

### 6. Работа с таблицами

Вставьте в учебный текст таблицу "Внешняя политика России в первой четверти 18 века". На еѐ примере рассмотрите возможные способы форматирования таблиц.

- 1. Подберите размер ячеек так, чтобы таблица занимала как можно меньше места, но при этом сохраняла удобочитаемость.
- 2. Разместите учебный текст в две (три) колонки.
	- 7. Поля, слияние документов*.*
- 1. Используя механизм слияния, подготовьте приглашения на День открытых дверей Вашего факультета.
- 2. Создайте содержание в учебном тексте.

Текущий контроль по лабораторным работам проводится в виде отметки о выполнении работы (2 балла) и защиты отчета по лабораторным работам (3 балла).

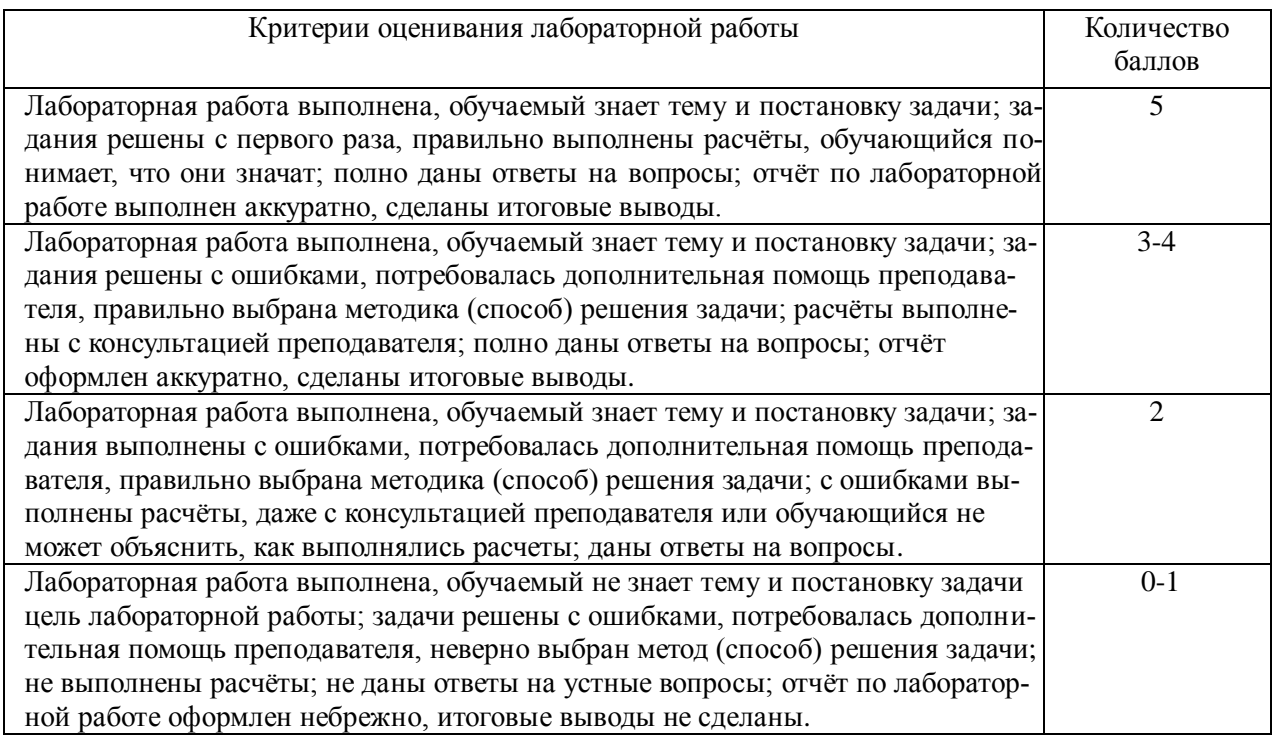

# Внешняя политика России<br>в первой четверти XVIII в.

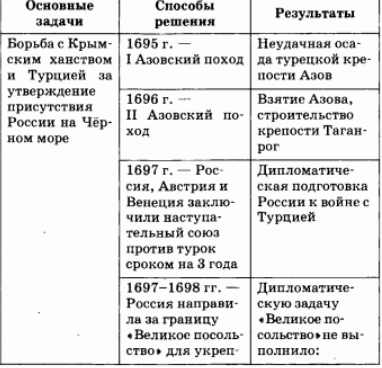

### ТВОРЧЕСКАЯ РАБОТА (РЕФЕРАТ)

Творческая работа (реферат), как вид текушего контроля, представляет собой самостоятельную работу студента по представлению полученных результатов решения определенных учебно-исследовательских, что позволяет сформировать профессиональные умения и навыки.

Примеры тем творческой работы (реферат):

- 1. Основные определения и понятия информатики. Категории и аксиоматика информании.
- 2. Математические основы информатики. Системы счисления. Формы представления и преобразования информации.
- 3. Информационные ресурсы и информатизация общества. Сбор. передача, обработка информации.
- 4. Алгебра логики
- 5. Технические средства реализации информационных процессов. Архитектура ПК. Периферия ПК. Обзор программного обеспечения. Служебные программы. Операционные системы
- 6. Компьютерная графика.
- 7. Пакет MicrosoftOffice. Текстовый процессор Word.
- 8. Табличный процессор Excel. Встроенные функции.
- 9. Базы данных.
- 10. Экспертные системы.

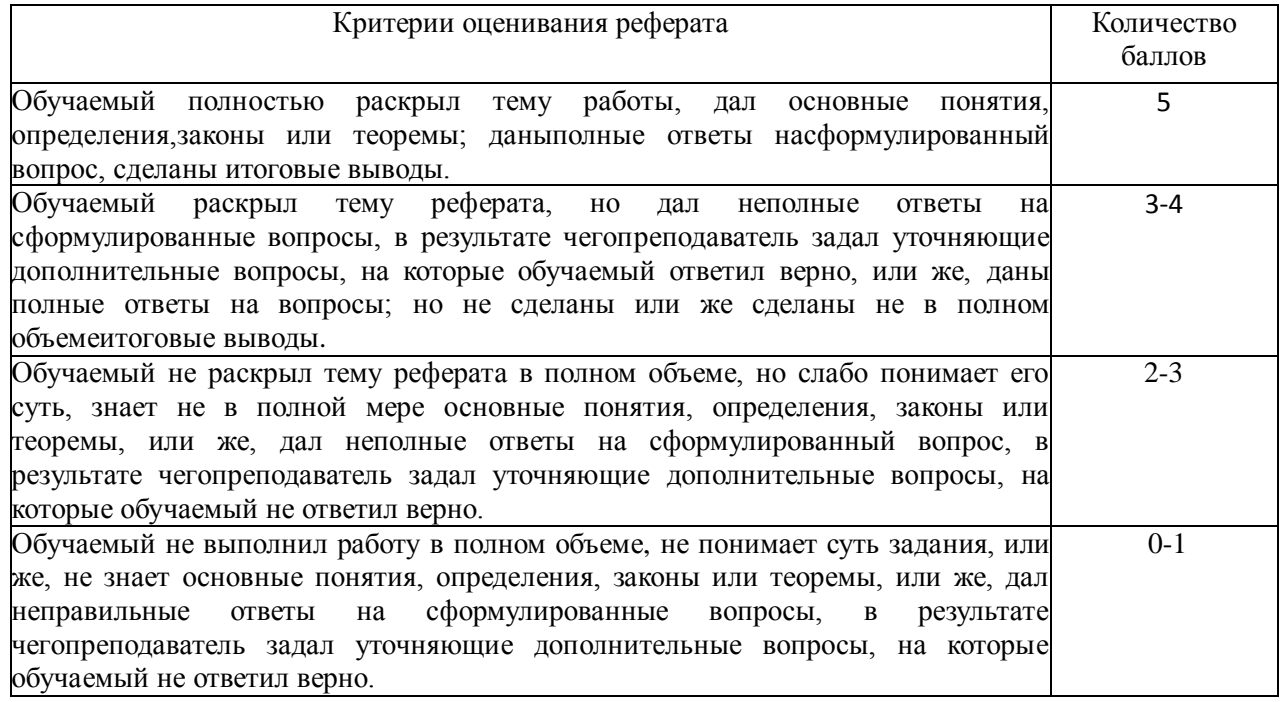

## КОНТРОЛЬНАЯ РАБОТА

Контрольная работа, как вид рубежного контроля, проводится с целью проверки полноты знаний и умений по материалу модуля. Вопросы охватывают материал целого модуля и также включают темы лекционных занятий и самостоятельной работы. Контрольная работа состоит из трех вопросов из разных тем дисциплины.

Примеры заданий контрольной работы:

1. Системы счисления

- 2. Операционные системы.
- 3. Компьютерная графика.
- 4. Встроенные функции.
- 5. Базы ланных.
- 6. Экспертные системы.

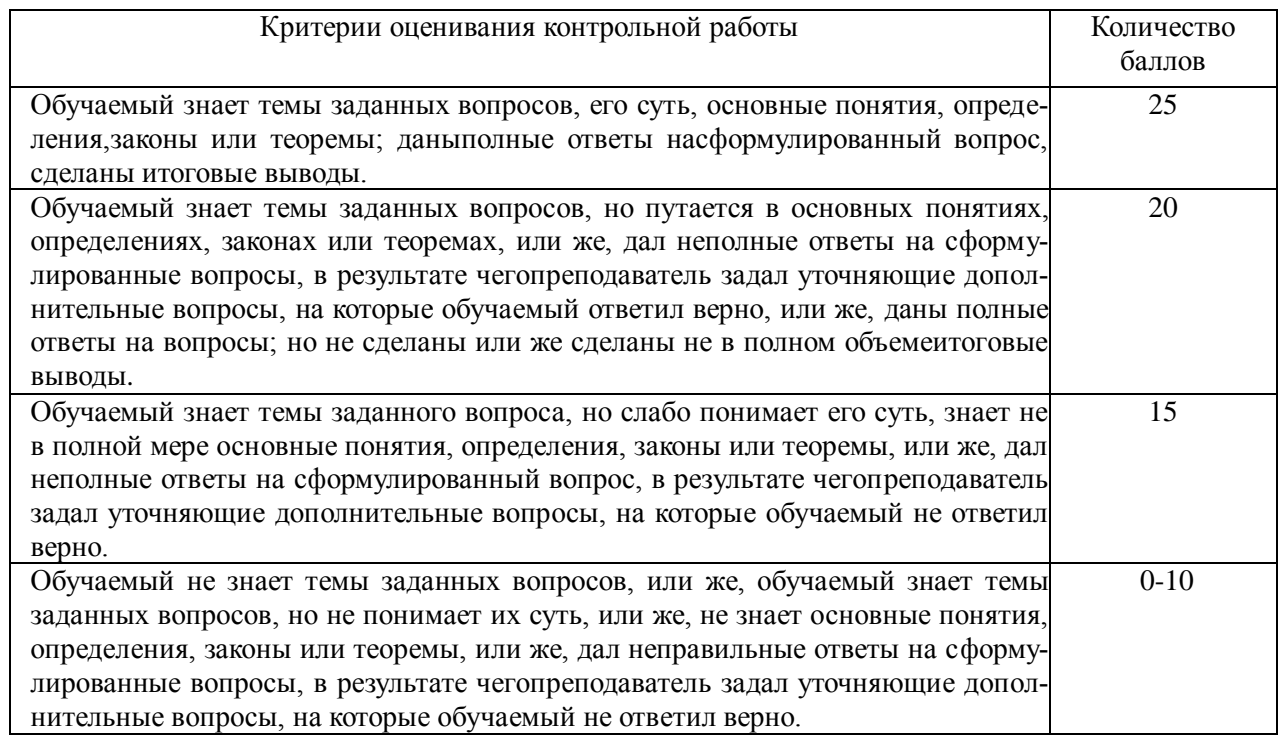

По результатам суммарного текущего контроля по всем видам учебной деятельности и рубежного контроля выставляется промежуточный контроль.

# 4.3. РЕЙТИНГ-ПЛАН ДИСЦИПЛИНЫ

Рейтинг-план дисциплины представлен в Приложении 2.

## 5. УЧЕБНО-МЕТОДИЧЕСКОЕ И ИНФОРМАЦИОННОЕ ОБЕСПЕЧЕНИЕ ДИСЦИПЛИНЫ

### 5.1. ПЕРЕЧЕНЬ ОСНОВНОЙ И ДОПОЛНИТЕЛЬНОЙ УЧЕБНОЙ ЛИТЕРАТУРЫ, НЕОБХОДИМОЙ ДЛЯ ОСВОЕНИЯ ДИСЦИПЛИНЫ

### Основная литература

- 1. Методические указания по выполнению лабораторных работ на алгоритмическом языке VBA в электронных таблицах Excel [Электронный ресурс] / сост.: Р. К. Салимов, Л. Р. Назмутлинова. — Уфа: РИП БашГУ, 2012. — Электрон, версия печ. публикации. — БашГУ. Доступ возможен yepe<sub>3</sub> Электронную библиотеку <URL:https://elib.bashedu.ru/dl/corp/SalimovMetUk.PoVipLabRab.2012.pdf>.
- 2. Егармин, П.А. Информатика. Управление базами данных: Лабораторный практикум для студентов специальности 040101.65, 080502.65, направления 080500.62, 040100.62 очной, заочной и очно-заочной форм обучения [Электронный ресурс] : учебное пособие / П.А. Егармин. — Электрон. дан. — Красноярск :СибГТУ, 2011. — 38 с. — Режим доступа: https://e.lanbook.com/book/60807.

### Дополнительная литература

3. Делев, В. А. Информатика. Основы персонального компьютера. Операционные

системы: Электронный ресурс: учеб. пособие / В. А. Делев. — Уфа: УГАЭС, 2007-.Ч. 1: Информатика. Основы персонального компьютера. Операционные системы, 2007. — Электрон. версия печ. публикации. — Доступ возможен через Электронную библиотеку БашГУ. — <URL[:https://elib.bashedu.ru/dl/corp/DelevInformatika1UchPos.2007.pdf>](https://elib.bashedu.ru/dl/corp/DelevInformatika1UchPos.2007.pdf).

4. Основы текстового редактора WORD [Электронный ресурс]: метод. указания по предменту "Информатика" для студ. гуманитарных спец. / БашГУ; сост. Д. А. Салимоненко; Е. А. Салимоненко. — Уфа, 2014 — 25 с. — Электронная версия печатной публикации. — Доступ возможен через Электронную библиотеку БашГУ. — <URL[:https://elib.bashedu.ru/dl/corp/SalimonenkoOsnTextRedWord.pdf>](https://elib.bashedu.ru/dl/corp/SalimonenkoOsnTextRedWord.pdf).

### **5.2.ПЕРЕЧЕНЬ РЕСУРСОВ ИНФОРМАЦИОННО-ТЕЛЕКОММУНИКАЦИОННОЙ СЕТИ ИНТЕРНЕТ И ПРОГРАММНОГО ОБЕСПЕЧЕНИЯ, НЕОБХОДИМЫХ ДЛЯ ОСВОЕНИЯ ДИСЦИПЛИНЫ**

- 1. Электронная библиотечная система «ЭБ БашГУ» <https://elib.bashedu.ru/>
- 2. Электронная библиотечная система «Университетская библиотека онлайн» <https://biblioclub.ru/>
- 3. Электронная библиотечная система издательства «Лань» <https://e.lanbook.com/>
- 4. Электронный каталог Библиотеки БашГУ <http://www.bashlib.ru/catalogi/>
- 5. [www.gpntb.ru/](http://www.gpntb.ru/) − Государственная публичная научно-техническая библиотека
- 6. [www.nlr.ru/](http://www.nlr.ru/) − Российская национальная библиотека
- 7. [www.nns.ru/](http://www.nns.ru/) − Национальная электронная библиотека
- 8. [www.rsl.ru/](http://www.rsl.ru/) − Российская государственная библиотека
- 9. [www.microinform.ru/](http://www.microinform.ru/) − Учебный центр компьютерных технологий «Микроинформ»
- 10. База данных периодических изданий на платформе EastView: «Вестники Московского университета», «Издания по общественным и гуманитарным наукам» <https://dlib.eastview.com/>
- 11. Информационная система «Единое окно доступа к образовательным ресурсам» [http://window.edu.ru](http://window.edu.ru/)
- 12. Научная электронная библиотека eLibrary.ru [http://elibrary.ru/defaultx.asp.](http://elibrary.ru/defaultx.asp)
- 13. Windows 8 Russian. Windows Professional 8 Russian Upgrade Договор № 104 от 17.06.2013 г. Лицензии бессрочные.
- 14. Microsoft OfficeStandard 2013 Russian. Договор № 114 от 12.11.2014 г. Лицензии бессрочные.

# **6.МАТЕРИАЛЬНО-ТЕХНИЧЕСКАЯ БАЗА, НЕОБХОДИМАЯ ДЛЯ ОСУЩЕСТВЛЕНИЯ ОБРАЗОВАТЕЛЬНОГО ПРОЦЕССА ПО ДИСЦИПЛИНЕ**

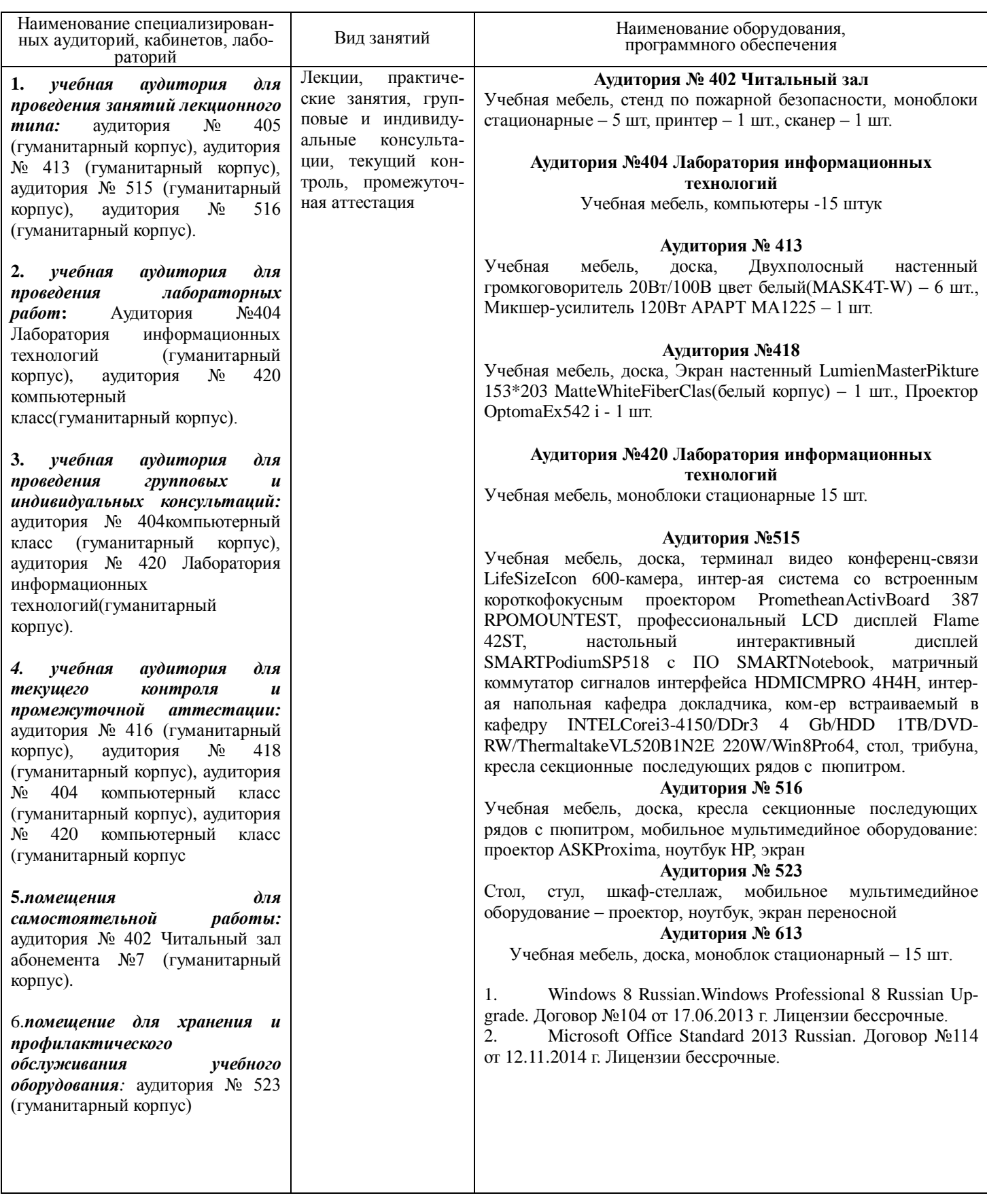

Приложение 1

### МИНОБРНАУКИ РОССИИ ФГБОУ ВО «БАШКИРСКИЙ ГОСУДАРСТВЕННЫЙ УНИВЕРСИТЕТ» ИНСТИТУТ ИСТОРИИ И ГОСУДАРСТВЕННОГО УПРАВЛЕНИЯ

# **СОДЕРЖАНИЕ РАБОЧЕЙ ПРОГРАММЫ**

## дисциплины **Информатика**

# на 2 семестр Очная форма обучения

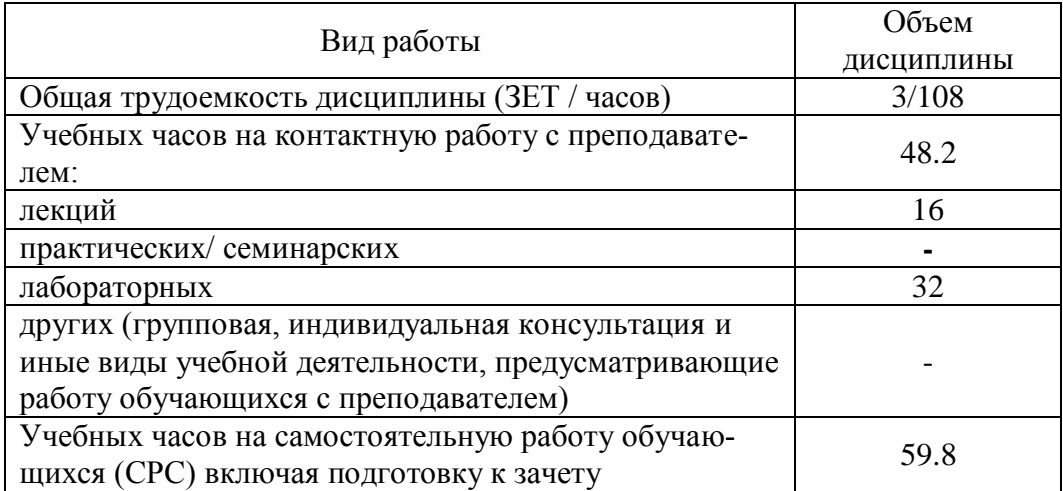

Формы контроля: зачет зачет 2 семестр

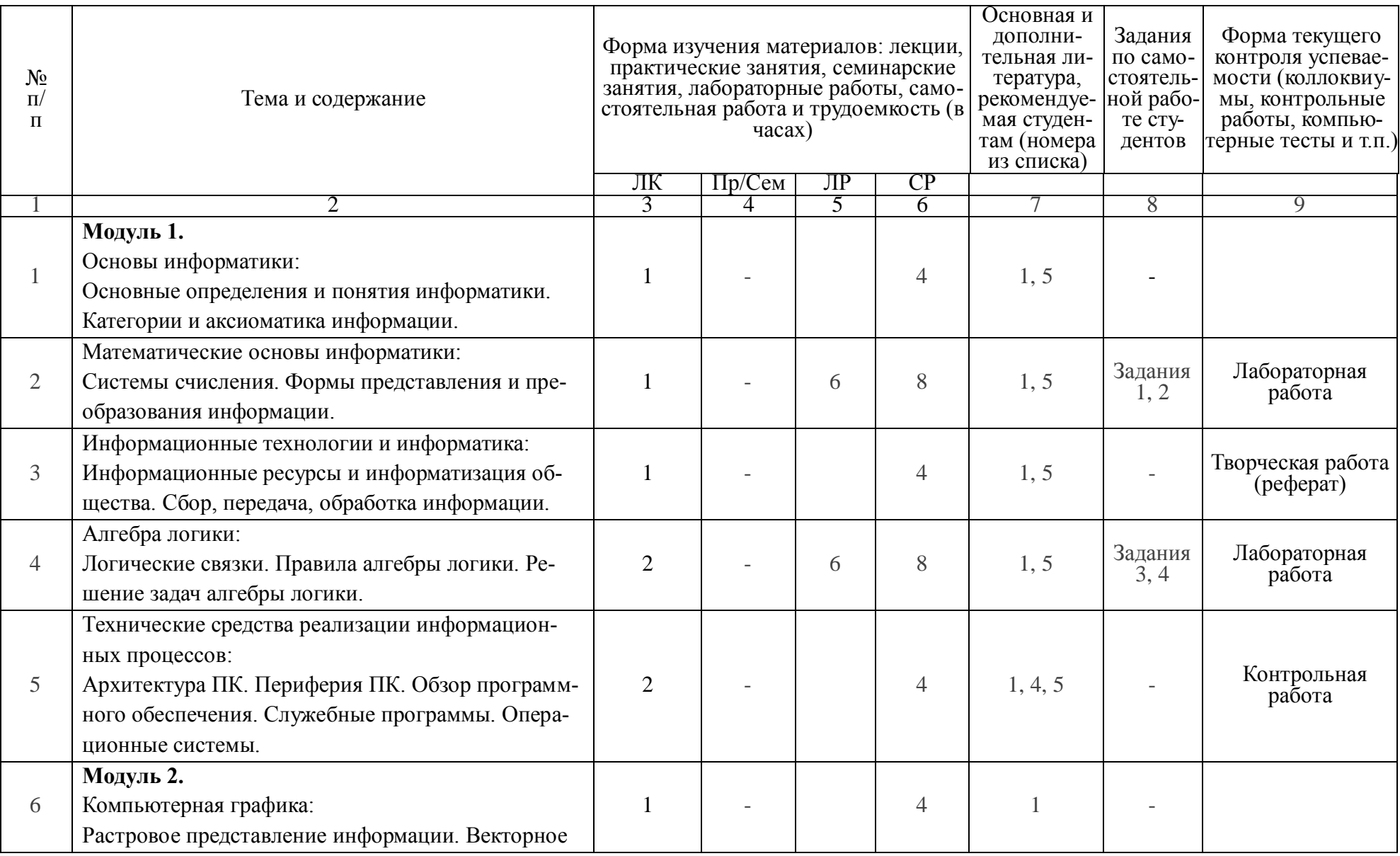

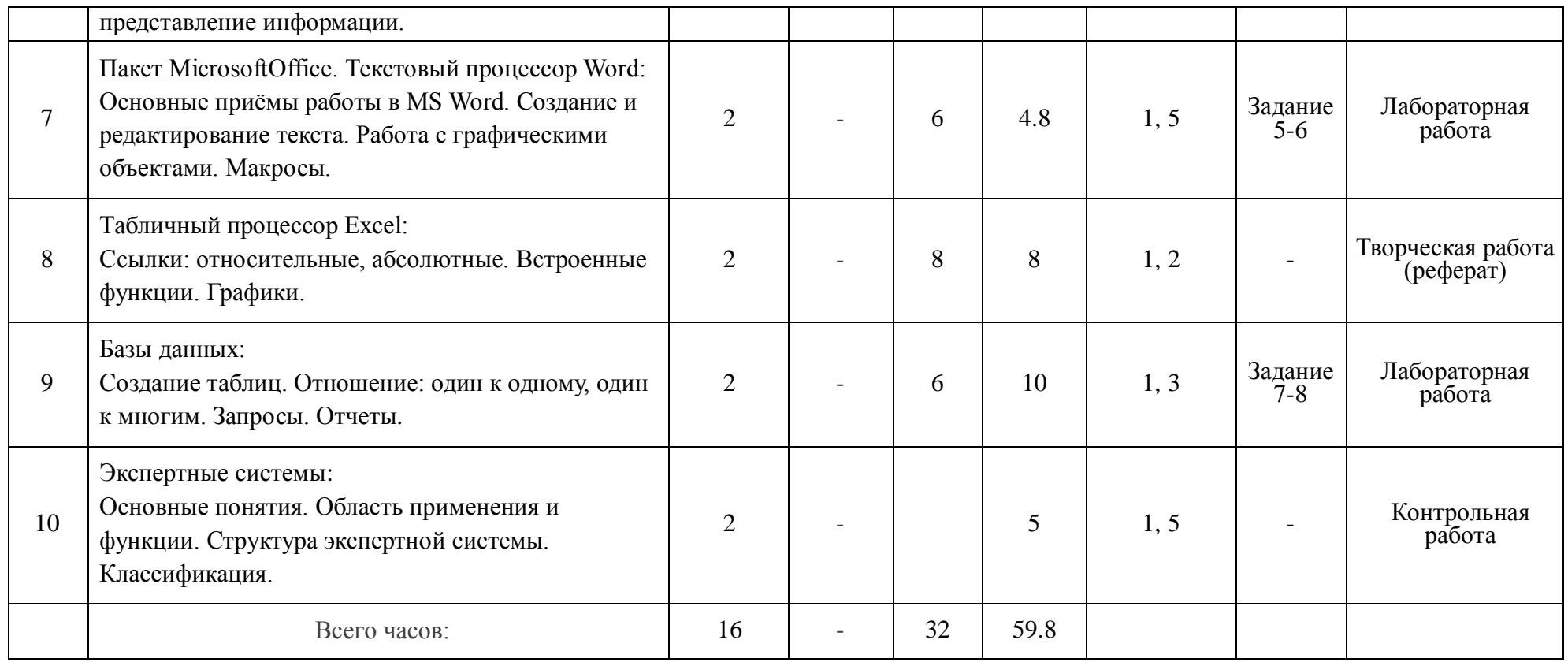

# **Рейтинг–план дисциплины**

Специальность 46.03.01 История Курс 1, семестр 2

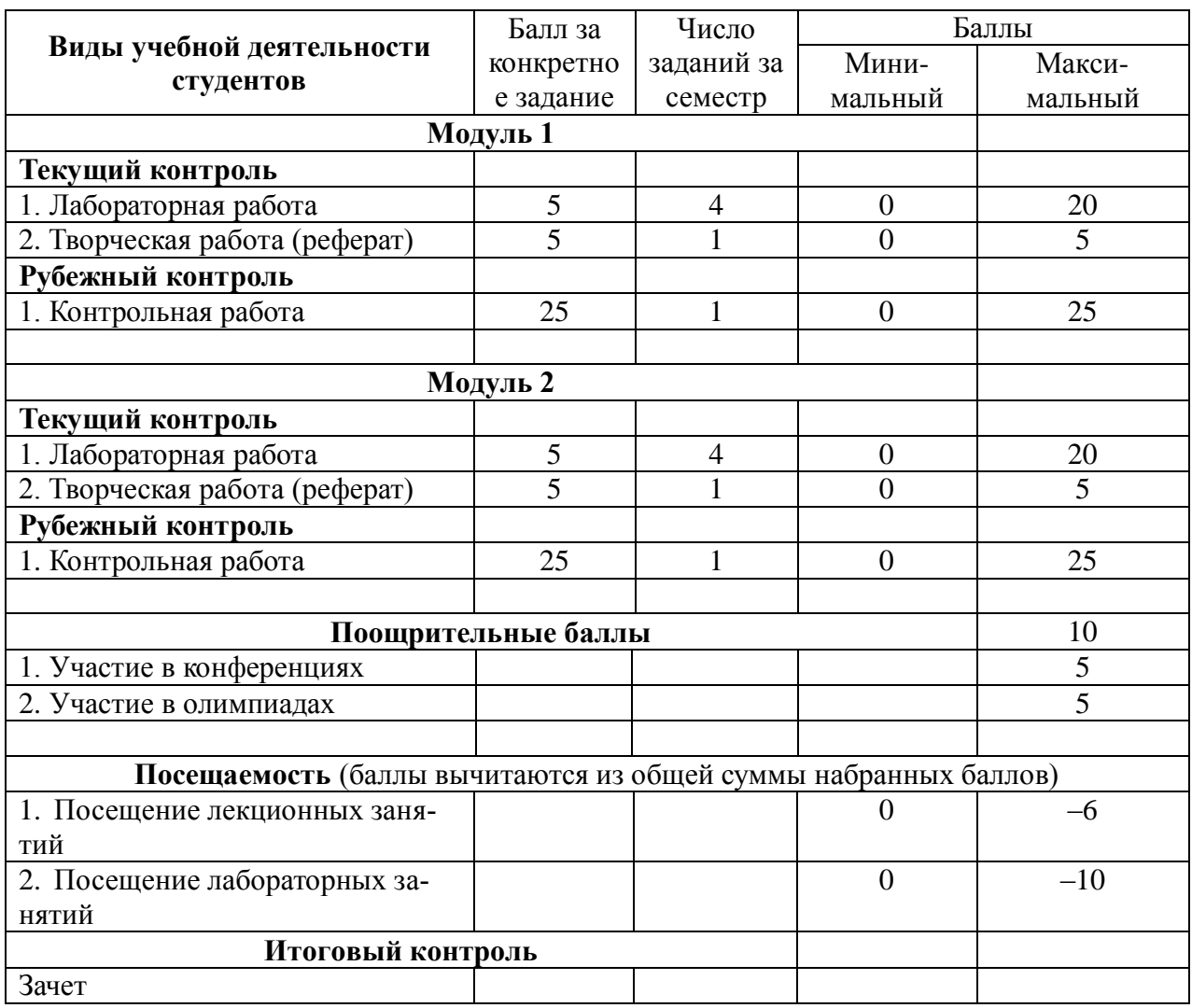